#### Tipos abstratos de dados (TADs)

- ◆ Um TAD é uma abstração de uma estrutura de dados
- ◆ Um TAD especifica:
	- L ■ Dados armazenados
	- П **Derações sobre os** dados
	- L **Condições de erros** associadas à opers

Exemplo: TAD que modela um sistema de controle de estoque

- П ■ Os dados são os pedidos de compra/venda
- L As operações suportadas são:
	- comprar(produto, preço)
	- vender(produto, preço)
	- cancelar(pedido)
- L Condições de erro:
	- Comprar/vender um produto não existente
	- Cancelar um pedido não existente

### O TAD Pilha

- ◆ O TAD Pilha armazena *objetos* arbitrários
- Inserções e remoções segue o esquema LIFO
- Exemplo: uma pilha de pratos
- Principais operações:
	- **push(object): insere um** elemento
	- $\mathcal{L}_{\mathcal{A}}$  object pop(): remove e returna o último elemento inserido
- Operações auxiliares:
	- object top(): retorna o último elemento inserido sem removê-lo
	- nteger size(): retorna o número de lementos armazenados
	- boolean isEmpty(): indica se há ou não elementos na Pilha

#### Exceções

- ◆ Ao executar uma operação em um TAD, pode-se causar uma condição de erro, que chamamos exceção
- **Execções podem ser** levantadas (thrown) por uma operação que não pode executá-la
- ◆ No TAD Pilha, as operações pop e topnão podem ser realizadas se a pilha está vazia
- Executar *pop* ou top numa pilha vazia causa a exceção EPilhaVazia

### Aplicações de pilhas

#### Aplicações diretas

- L Histórico de páginas visitadas num navegador
- L Sequência de desfazer em um editor de textos
- П Cadeia de chamada de métodos num programa
- Aplicações indiretas
	- L Estrutura de dados auxiliares para algoritmos
	- L Componentes de outras estruturas de dados

### Pilhas baseadas em Arrays

- ◆ Uma forma simples de implementar uma pilha usa arrays
- **◆ Adicionamos**  elementos da esquerda para a direita
	- Uma variável mantém o índice do elemento no topo da pilha

**Algoritmo** *size*() **retorne***t* <sup>+</sup> 1

**Algoritmo** *pop*() **Se (***estaVazia*()**)throw** *EPilhaVazia***senão** *t*←*t*−1

**retorne***S*[*t* <sup>+</sup> 1]

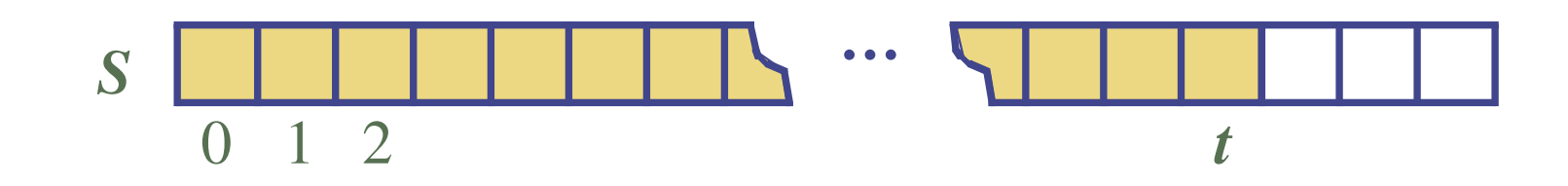

#### Pilhas baseadas em Arrays

- O *array* pode ficar cheio
- A operação *push* pode então levantar a exceção EPilhaCheia
	- $\blacksquare$  Está é uma limitacã ■ Está é uma limitação da implementgação baseada em *arrays*
	- Г ■ Não é intrínsico do TAD Pilha

**Algoritmo** *push*(*o*) **Se (***t*= *S.length* −1**) throw** *EPilhaCheia***senão** $t \leftarrow t + 1$  $S[t] \leftarrow o$ 

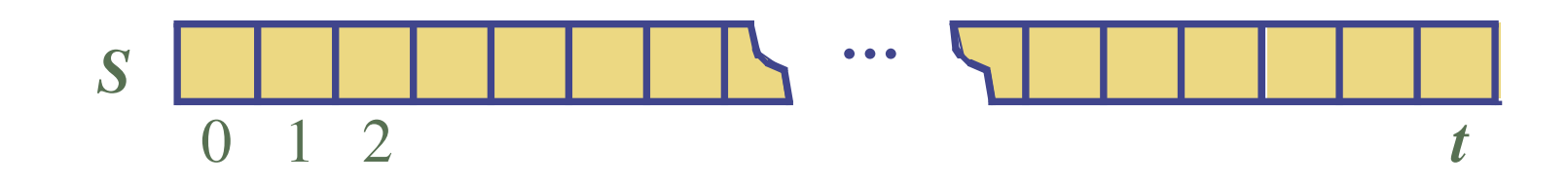

#### Desempenho e limitações

#### ◆ Desempenho

- $\blacksquare$  Seia n o nú Seja *n* $n$  o número de elemento na pilha
- L  $\blacksquare$  O espaço usado é  $\mathit{O}(n)$
- **The Common** Г  $\blacksquare$  Cada operação roda em tempo  $\boldsymbol{O}(1)$
- **◆ Limitações** 
	- П ■ O tamanho máximo deve ser definido a priori e não pode ser mudado
	- L ■ Tentando colocar um novo elemento numa pilha cheia causa uma exceção específica da implementação (array)

#### Alcance (span)

- Veremos a apliação da Pilha como estrutura de dados auxiliar em um algoritmo
- Dado um array*X*, o alcance *S*[*i*] de *X*[*i*] é o número  $\sim$  máximo de elementos consecutivos *X*[*j*] imediatamente precedendo *X*[*i*] e *X*[*j*] ≤*X*[*i*]
- Alcances têm aplicações em análise financeira
	- $\blacksquare$  Estoque em 52 s

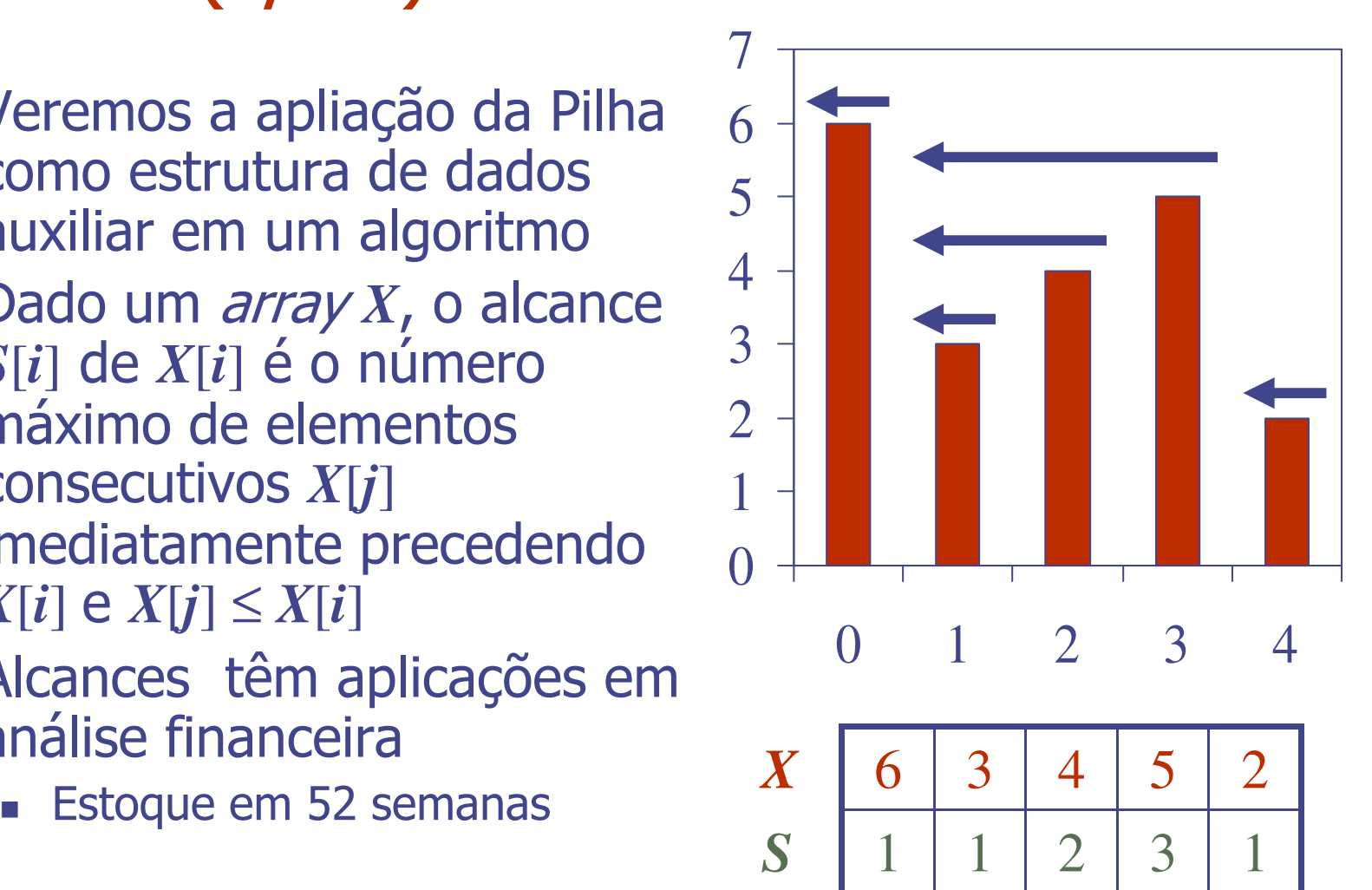

### Algoritmo quadrádico

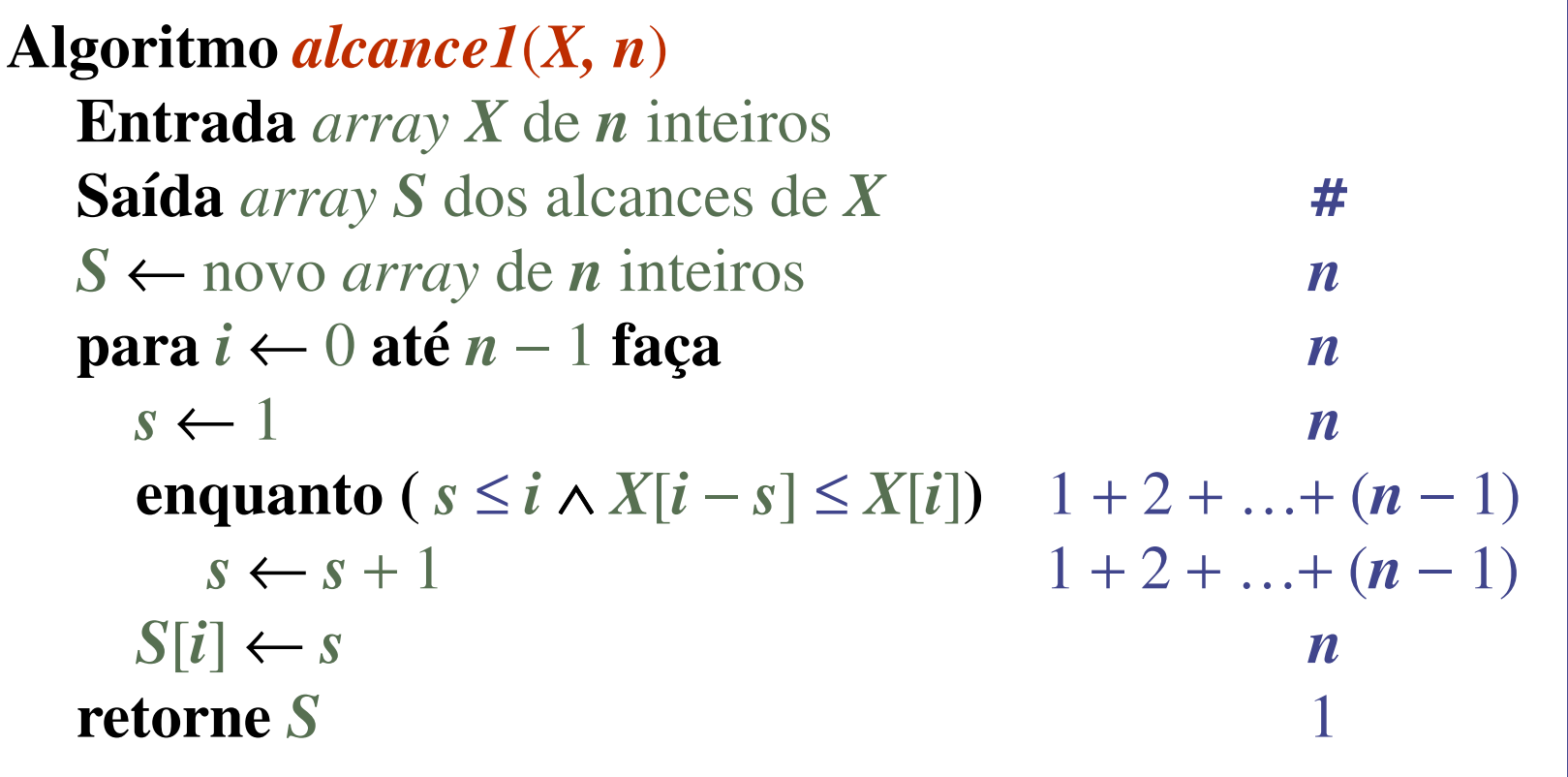

Algoritmo *alcance1* roda em tempo *O*(*n*22)

#### Alcances com Pilhas

- Nós mantemos em uma Pilha os índices dos elementos visíveis quando "olhamos para trás"
- ◆ Nós percorremos o *array*  da esquerda para a direita
	- Seja *i* o índice atual
	- Г **Pega-se os índices da pilha** até encontrar *j* tal que *X*[*i*] $<$   $X$   $\!\left[ j \right]$
	- H **Realiza-se a atribuição** *S*[*i*] <sup>←</sup> *<sup>i</sup>* −*j*
	- Coloca-se *x* na pilha

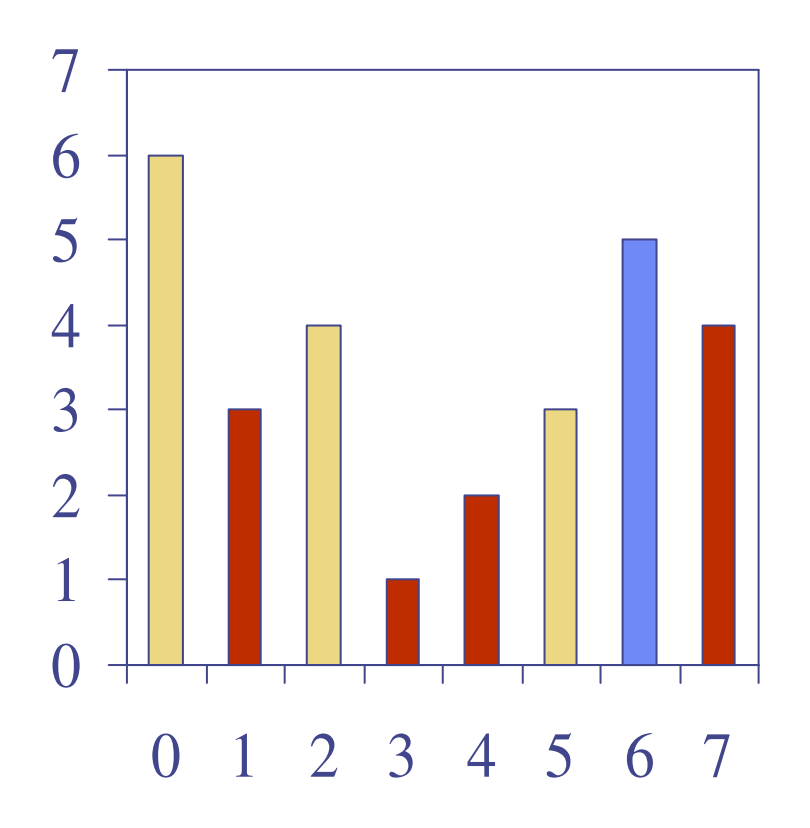

### Algoritmo Linear

- ◆ Cada índice do array
	- . E ■ É colocado na pilha exatamente uma vez
	- É retirado uma vez
- **◆ Comandos no** laço *while* são executados *n*vezes
- **◆ Algoritmo**  *alcence2* roda em tempo *O*(*n*)

**Algoritmo** *alcance2* (*X, n*)*S* ← novo *array* de *n* inteiros<br>*A* ← nova pilha vazia # *nA* ← nova pilha vazia<br>**para** *i* ← 0 **até** *n* − 1 1**para***i*←0 **até** *n*−1 faça **enquanto**(*n* <sup>¬</sup>*A*.*estaVazia*() <sup>∧</sup> $X[A, \textit{topo}()] \leq X[i]$ ) **faça** *n nj*← *A.retirar*() *n***Se (***A*.*estaVazia*()**) então** *nS*[*i*] ← *i* + 1<br>não **senão** *j* <sup>←</sup> **A.topo();** *nS*[*i*]← *<sup>i</sup> A*.*colocar*(*i*)*jn n***retorne** *<sup>S</sup>* 1

#### Pilha crescente baseada em array

◆ Em uma operação push(), quando o *array* está cheio, ao invés de levantar uma exceção, substituímos o array por um maior

◆ Qual o tamanho do *array*?

- П **Estratégia incremental:** aumentar o *array* usando uma constante *c*
- L Estratégia de duplicação: duplicar o tamanho do *array*

**Algoritmo** *colocar* (*o*) **Se (***t*= *S.length* **então**1**)** *A* ← novo *array*<br>**para** *i* ← 0 até *t*  **para***i*←0 **até** *<sup>t</sup>***faça**  $A[i] \leftarrow S[i]$  $S \leftarrow A$  $t \leftarrow t + 1$  $S[t] \leftarrow o$ 

### Comparação de estratégias

- Comparamos a estratégia incremental e de duplicação analisando o tempo total *T*(*n*) necessário para realizar uma série de *n*operações push
- Assumimos que começamos com uma pilha vazia representada por um *array* de tamanho 1
- Chamamos tempo de amortização de uma operação push o tempo médio de uma operação sobre uma série de operações-*T*(*n*)/*n*

#### Análise da estratégia incremental

Substituímos o array *k = n*/*c* vezes O número toral *T*(*n*) de uma série de operações *push* é proporcional a *n*

$$
n + c + 2c + 3c + 4c + \dots + kc =
$$
  

$$
n + c(1 + 2 + 3 + \dots + k) =
$$

 $n + ck(k + 1)/2$ 

 Como *c* $c$  é uma constante,  $T(n)$  é  $O(n + k^2)$ ), i.e., *O*(*n*22)

O tempo amortizado de uma operação *push* é*O*(*n*)

#### Análise da estratégia de duplicação

- Substituímos o *array*  $k = \log_2 n$ vezes
- O tempo total *T*(*n*) de uma série *n* de operacões *L* n de operações *push* é Série geométrica $\mathcal{D}_{\mathcal{L}}$

proporcional a

$$
n + 1 + 2 + 4 + 8 + \ldots + 2^k =
$$

$$
n + 2^{k+1} - 2 = 3n - 2
$$

*T*(*n*) é *O*(*n*)

 O tempo amortizado de uma operação push <sup>é</sup> *O*(1)

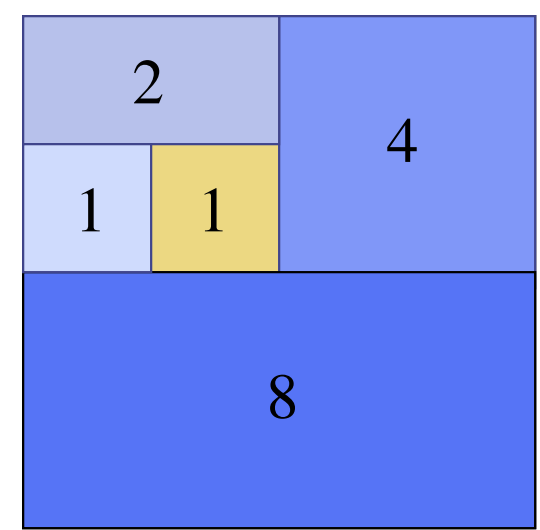

## A interface **Pilha** em JAVA

}

- ◆ Interface JAVA correspondente ao nosso TAD Pilha
- Requer a definição da classe EPilhaVazia
- ◆ Diferente da classe interna JAVA java.util.Stack

public interface <mark>Pilha</mark> {

```
public int size();
```
public boolean isEmpty();

public Object top() throws EPilhaVazia;

public void push(Object o);

public Object pop() throws EPilhaVazia;

# Pilha baseada em array - JAVA

```
public class PilhaArray
    implements Pilha {
 // Armazena elementos da pilhaprivate Object S[ ];// índice do elemento do topoprivate int t = -1;
 // construtorpublic PilhaArray(int tam)
{S = new Object[tam]);}
```

```
public Object pop()
    throws EPilhaVazia{if isEmpty()throw new EPilhaVazia
      ("Pilha vazia");Object temp = S[topo];// facilita coleta de lixoS[topo] = null;
 t = t - 1;
  return temp;
}
```